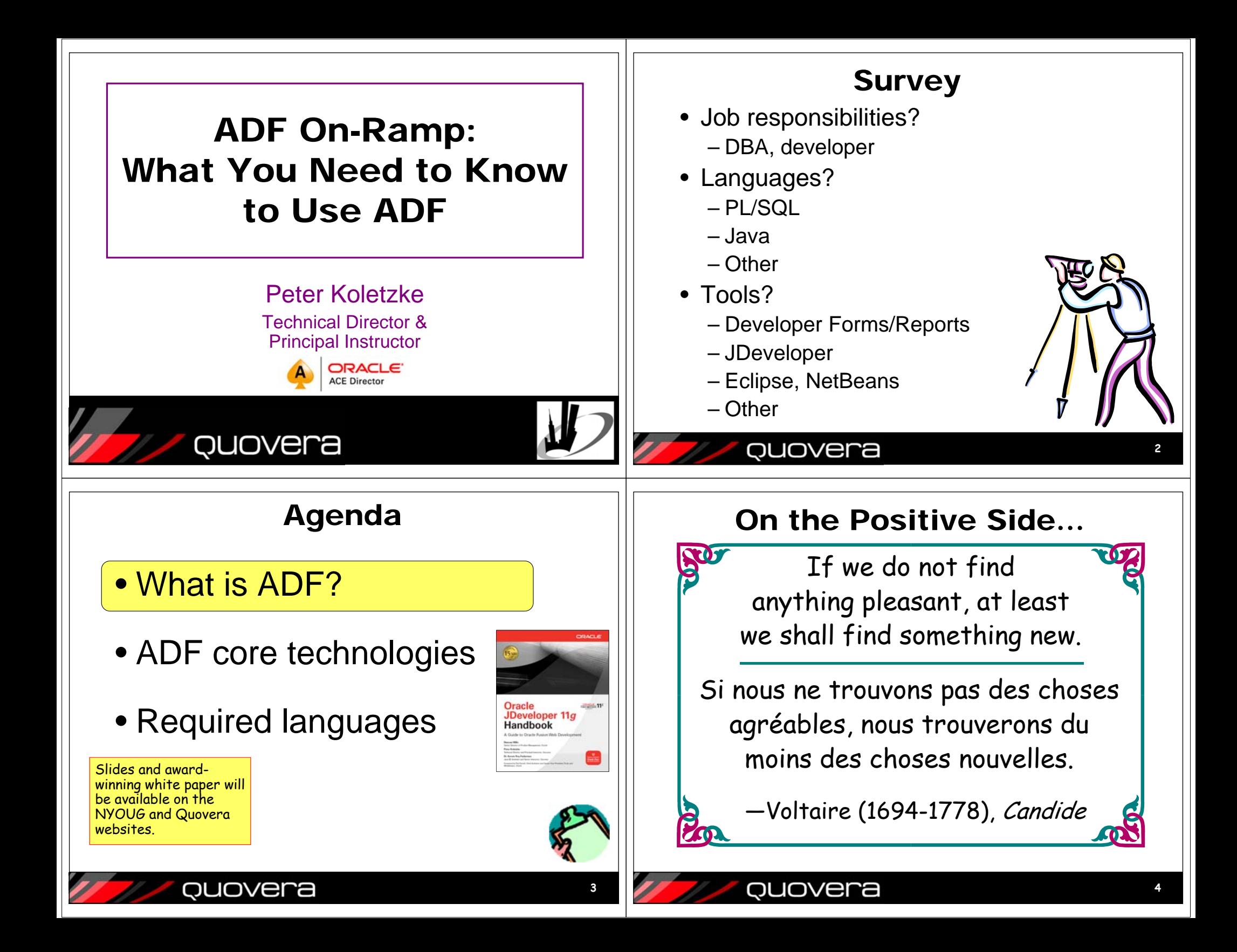

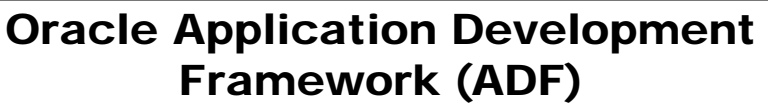

- • A *framework* is a prebuilt service for solving a particular problem – like access to the database
	- Code libraries and standards support the framework
	- Implements code reuse and best practices
	- An architecture with code libraries
- ADF is a *meta-framework*
	- A wrapper for other frameworks
	- Available starting in JDeveloper 10*g*
	- Provides a consistent developer experience
- Pre-ADF available in OAF
	- Oracle Application Framework (UIX/MVC)
- Based on Model-View-Controller Java EE design pattern

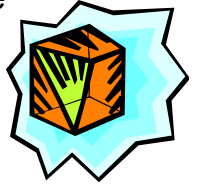

**5**

## quovera

# ADF Essentials

- No-license-fee version of ADF
	- Runs on the public domain app server, Glassfish, not WebLogic Server
- Works in JDeveloper
- Works in Eclipse
	- Through Oracle Enterprise Pack for **Eclipse**

tools/adf/overview/adfessentialsfaq-1837249.pdf

• More information on OTN

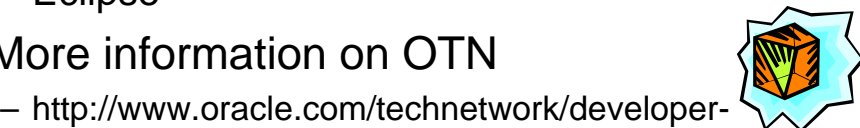

### ADF Architecture

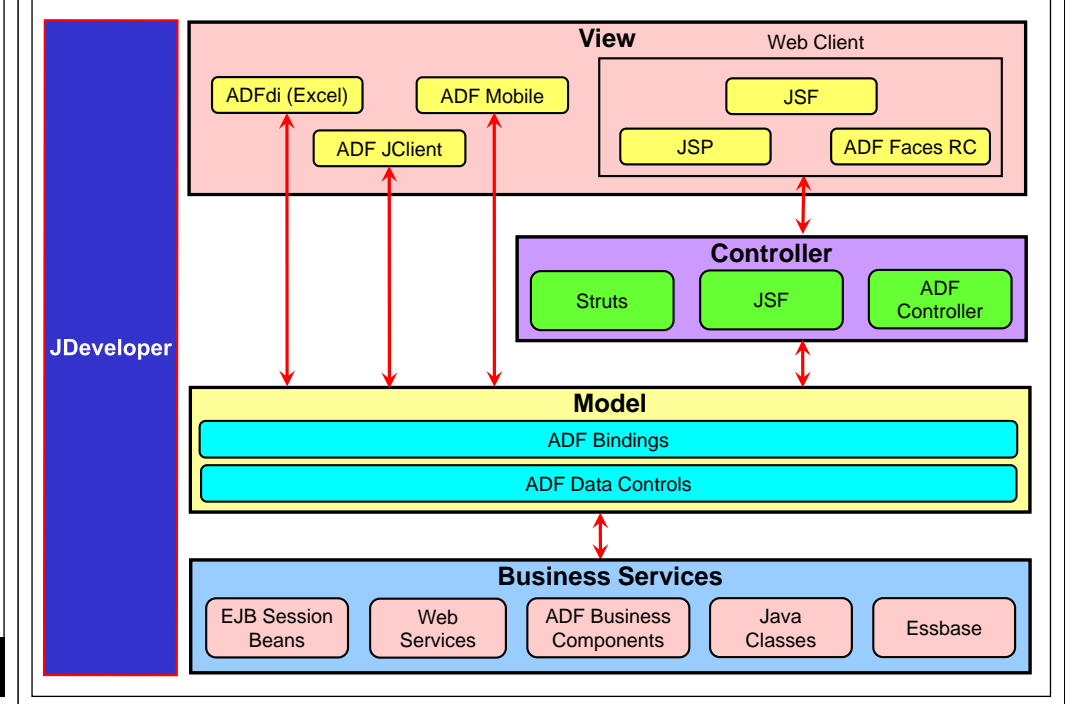

## Which ADF Technologies to Use?

- *Fusion Applications:* Oracle application suite
- *Core technology stack* used for Fusion Apps is:

but OOS

- ADF Business Components
- ADF Faces Rich Client
- ADF Model
- ADF Controller
- Other *high-level technologies* or strategies also used
	- SOA, ESB, Business Rules, WebCenter, BPM, BPA, BAM
	- Need to consider those, too, at the architectural level

ouovera

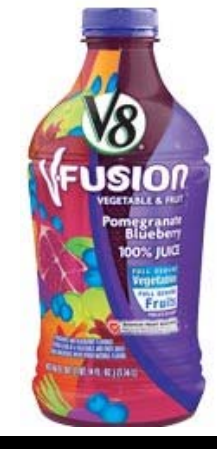

### ouovera

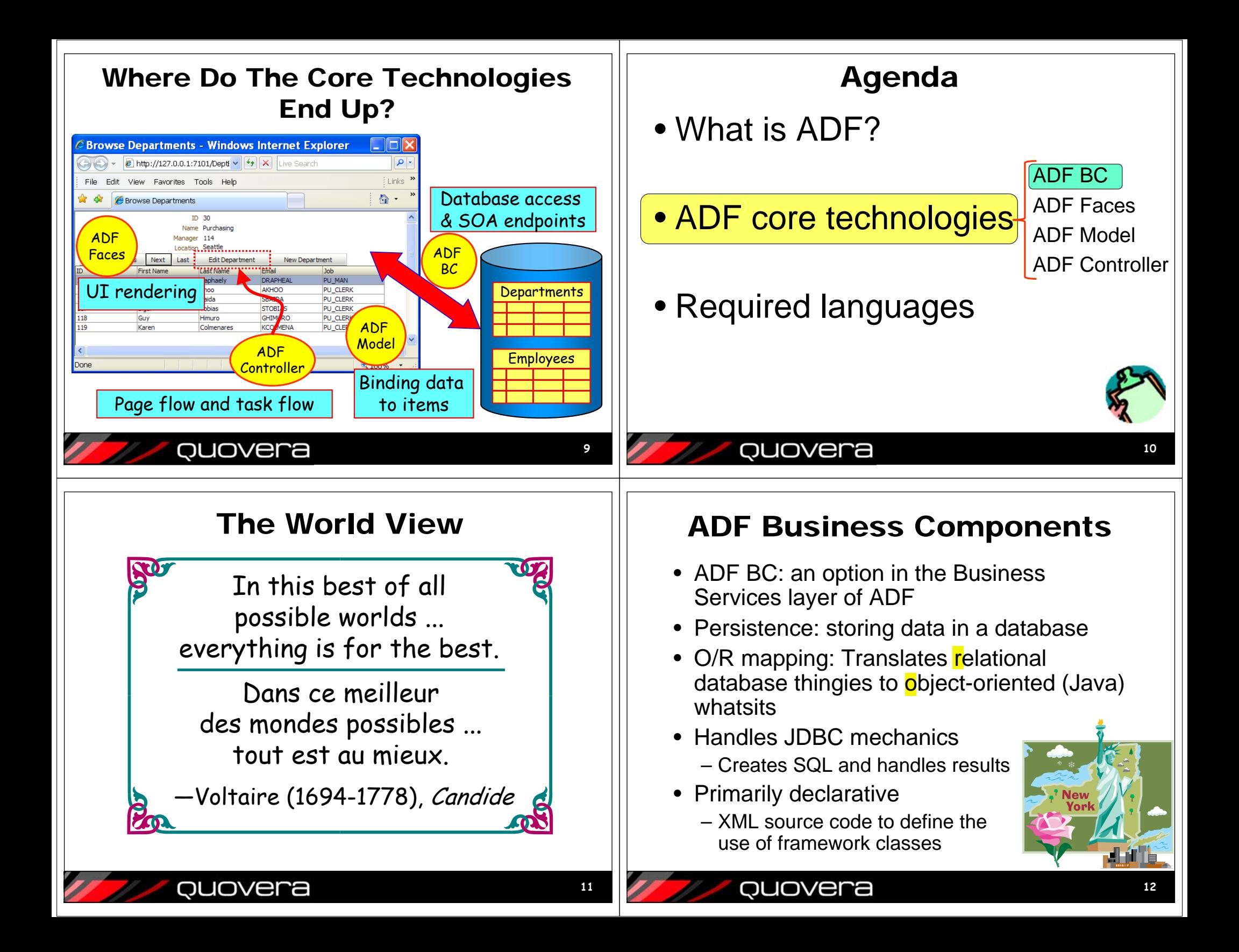

#### Sample ADF BC Development More About ADF BCDepartments.xml General • Various component types + / X Add from Table... Override **Attributes Attributes**  $\odot$ Validators Entity attributes can be base **DepartmentId - Property Inspector** – View objects: define queries  $\overline{400}$ 8 V 2 **CHA** Find **Business Events View Accessors** Name Type Type – Entity objects: define insert-updateitId Mumb **III** Name DepartmentId DepartmentName String delete ("DML") Display Name: Denartment To ManagerId Number **Description:** LocationId Number  $0.5$  Type  $*$ Number – View links: view object relationships E Validation Rules: Dep Property Set: <None>  $\Box$  Discriminato – Associations: entity object links E Custom Properties: Subtype Valu Date Effectivit E Security: Department – Application modules: Define the data Start Date: Falce End Date: models and the database transaction $\overline{\phantom{a}}$ Sequence: <default> (false) <default> (false) Sequence Flag: Overview Source History • It does not create user interfaces i value Database Entity object editors i III Hints ouovera **13**QUOVER View Object Code Agenda View Object = SELECT statement View Attribute = Column in query • What is ADF?**<ViewObject <Attributexmlns="http://xmlns.oracle.com/bc4j" Name="EmployeeId" Name="AllEmployees" IsNotNull="true"Version="11.1.1.53.41"Precision="6"**ADF BC**SelectList="Employees.EMPLOYEE\_ID, Scale="0"Employees.FIRST\_NAME, ColumnName="EMPLOYEE\_ID"** ADF Faces**Employees.LAST\_NAME, SQLType="NUMERIC"** • ADF core technologies **Employees.JOB\_ID, Type="oracle.jbo.domain.Number" Employees.EMAIL, ColumnType="NUMBER"** ADF Model **Employees.HIRE\_DATE, TableName="EMPLOYEES"Departments.DEPARTMENT\_NAME, PrimaryKey="true">** ADF Controller**Departments.DEPARTMENT\_ID, <DesignTime> Departments.LOCATION\_ID" <Attr Name="\_DisplaySize" Value="22"/> FromList="DEPARTMENTS Departments,**  • Required languages **EMPLOYEES Employees" </DesignTime> Where="Departments.MANAGER\_ID = </Attribute> Employees.EMPLOYEE\_ID" <AttributeBindingStyle="OracleName" Name="FirstName"CustomQuery="false" Precision="20"PageIterMode="Full" ColumnName="FIRST\_NAME" UseGlueCode="false">** *...***...15**overa

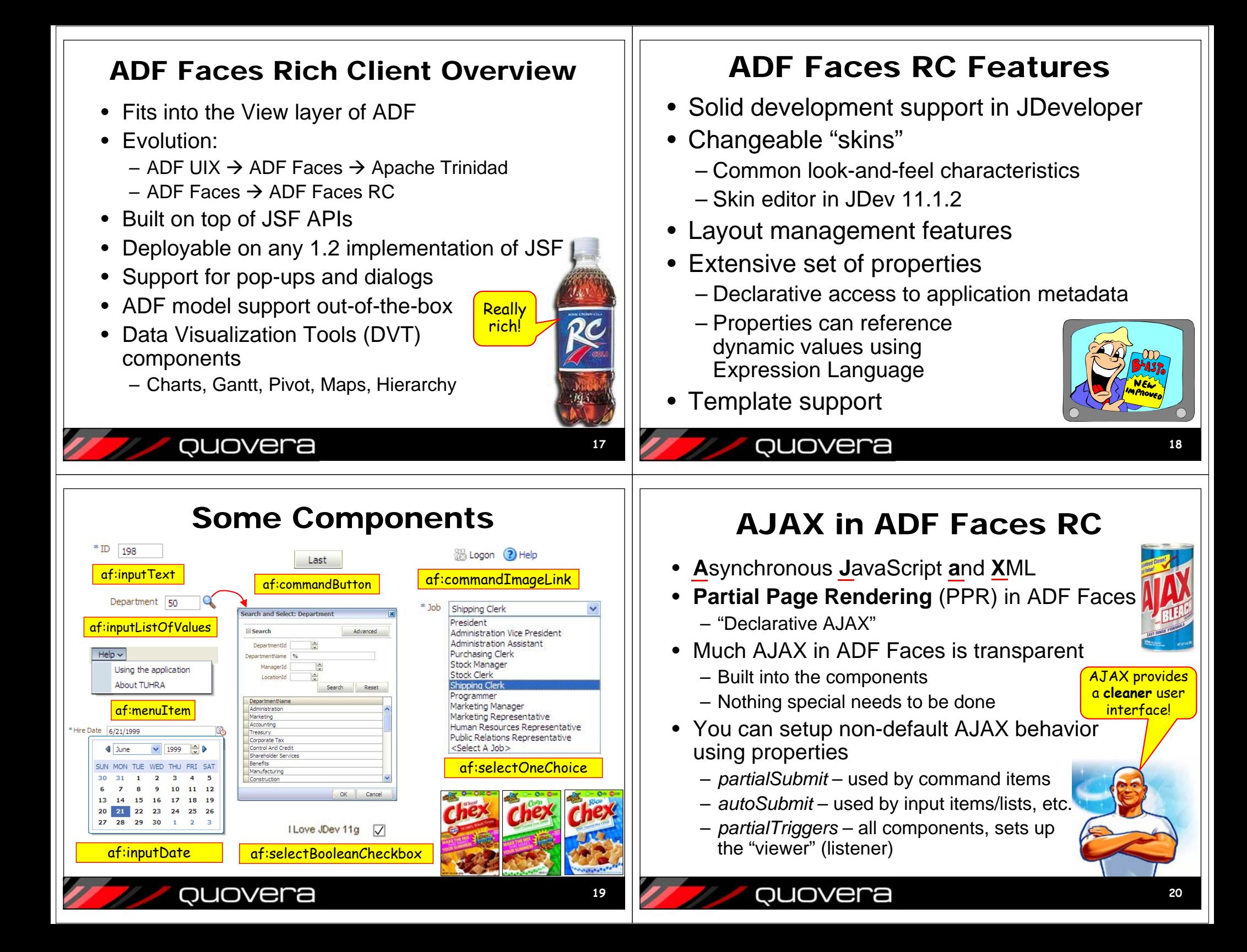

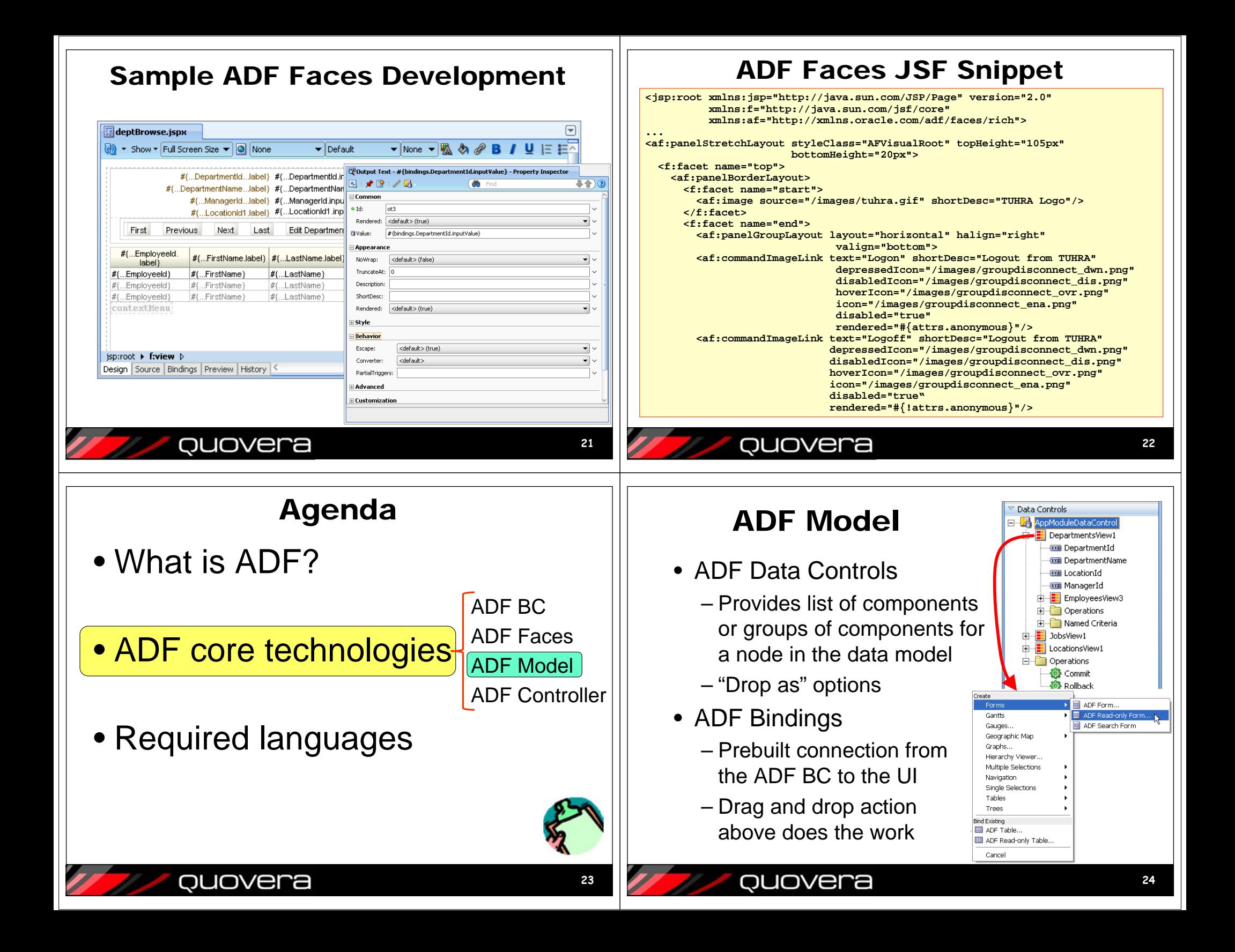

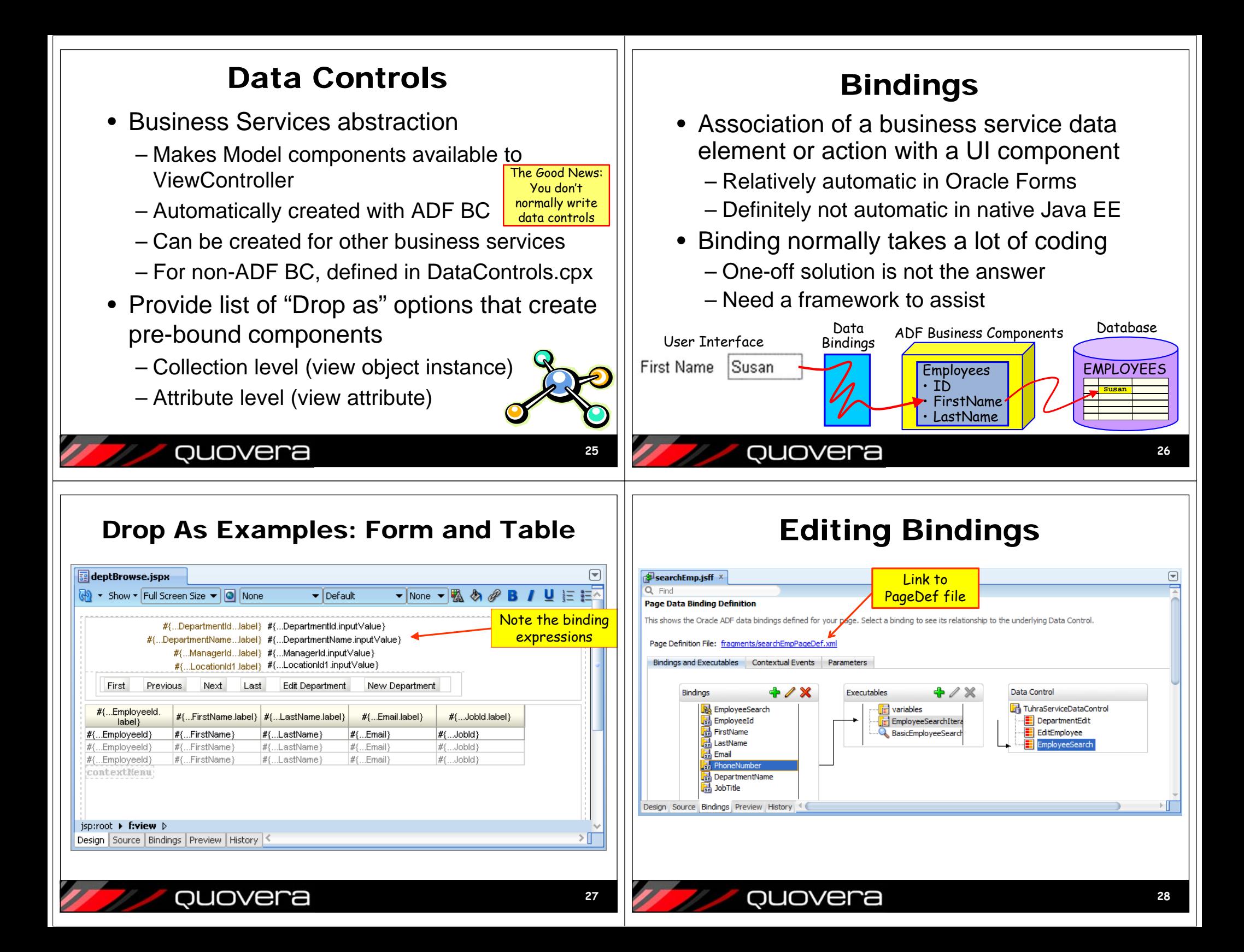

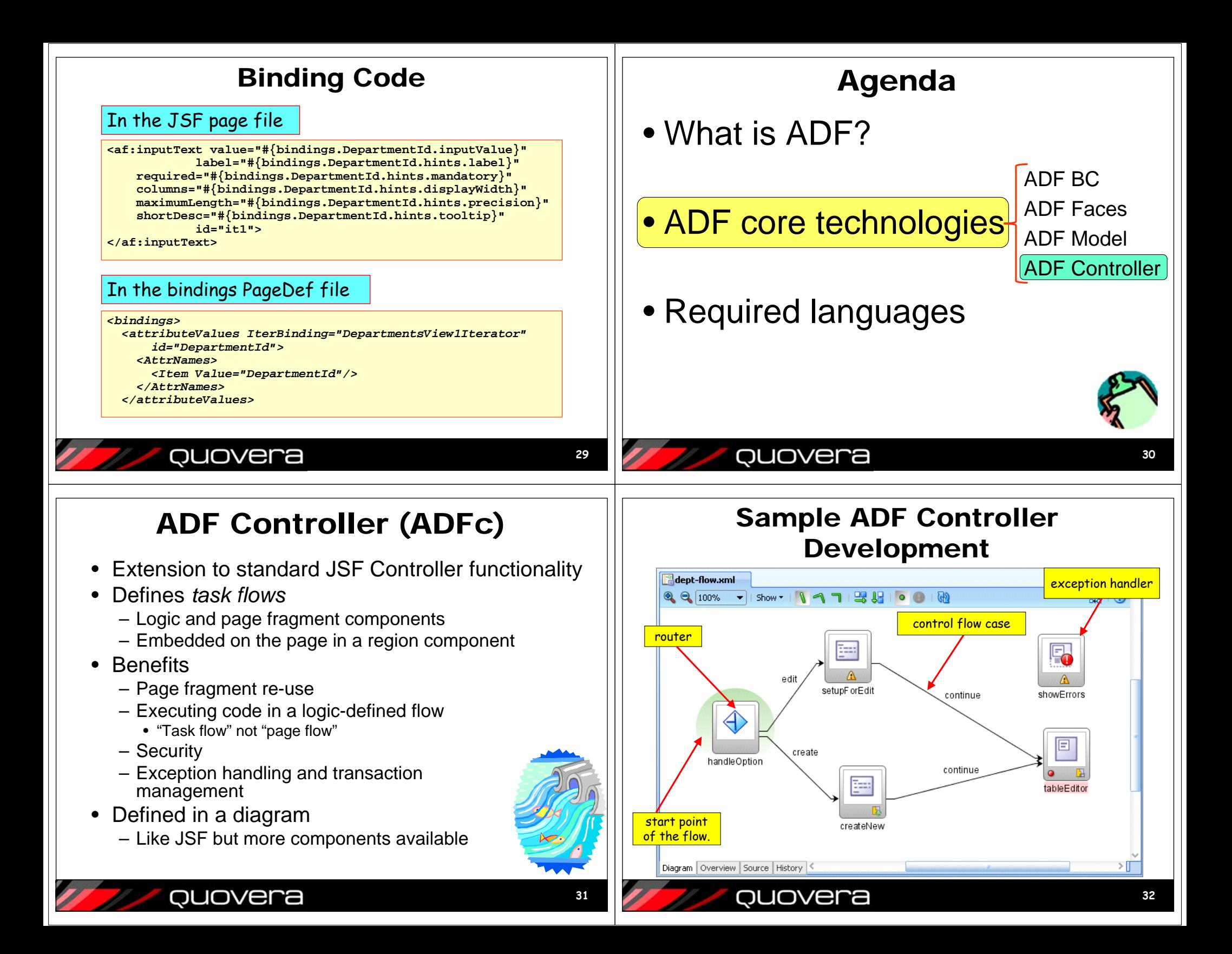

## Sample ADF Controller Code

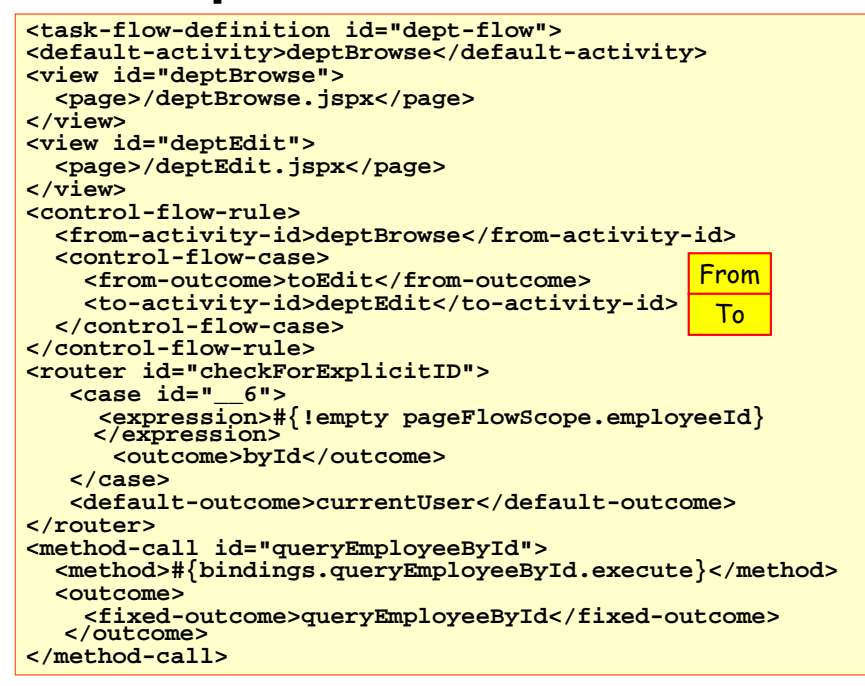

# Agenda

- What is ADF?
- ADF core technologies

# • Required languages

## Summary: ADF Core Technologies

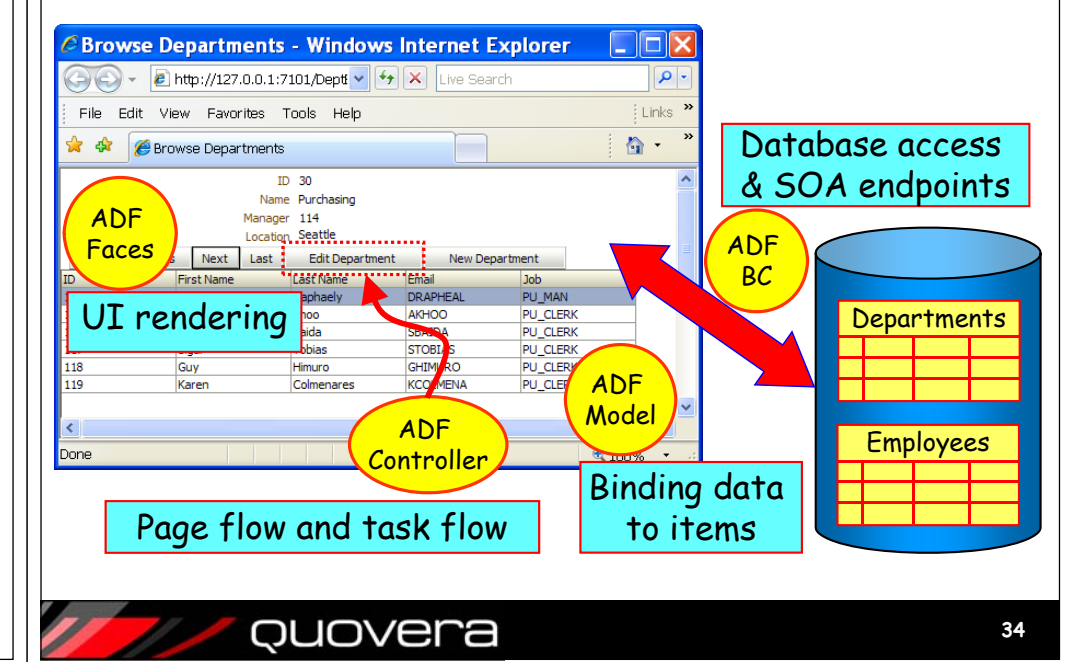

## Which Languages Do You Use?

1. Java

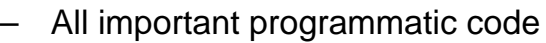

- Think "trigger code" as in Forms
- 2. XML
	- The components rely on XML
		- Property editors create it for you
- 3. JavaScript and Cascading Style Sheets
	- Add functionality to HTML pages
	- Usually the components do this work for you
- 4. Expression Language
	- Used in JSF binding properties
- 5. Groovy
	- ADF BC scripting

ouovera

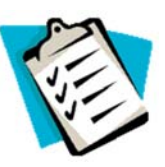

HTML

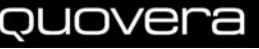

## How Much of Each Do You Use?

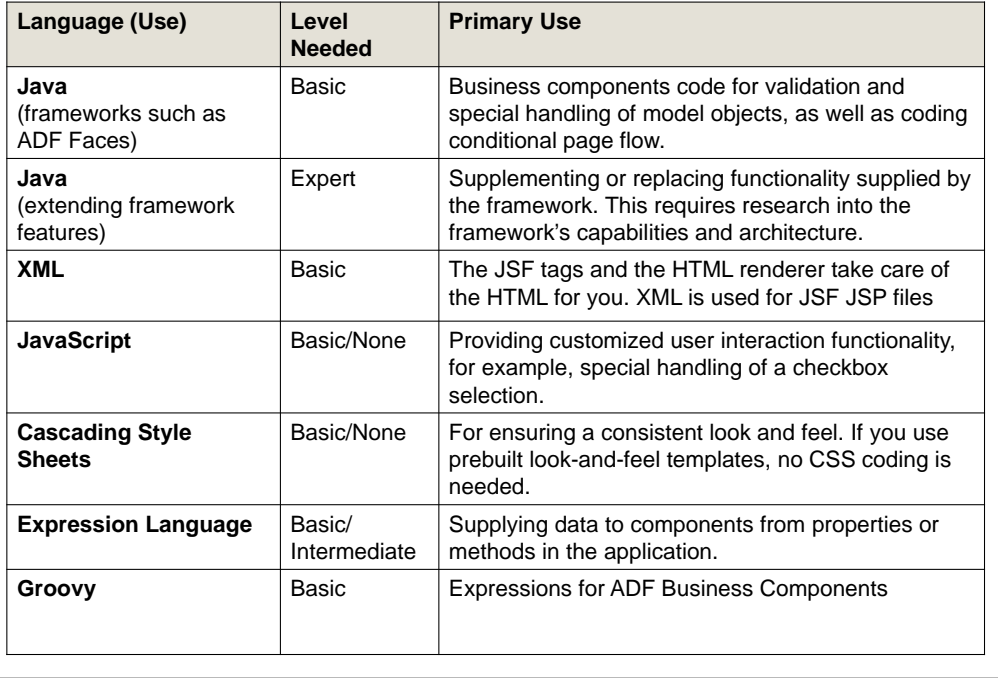

## Final Voltaire Wisdom

SO The secret of being a bore is to tell everything.

> Le secret d'ennuyer est celui de tout dire.

—Voltaire (1694-1778), Sept Discours en Vers sur l'Homme

## Summary

- Oracle is building Fusion Applications with an ADF core technology stack
- ADF offers a consistent developer experience regardless of the technologies
- ADF Business Components provide access to the database and other data sources
- ADF Model connects ADF BC to ADF Faces
- ADF Faces provide 150+, feature-rich item and container components for JSF pages
- ADF Controller manages page flow and task flow

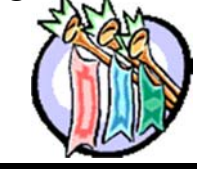

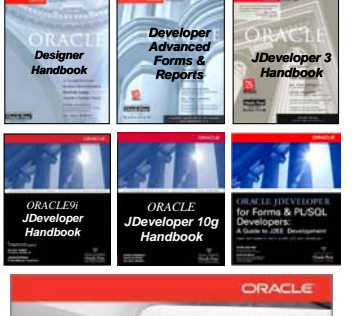

QUOVera

vera

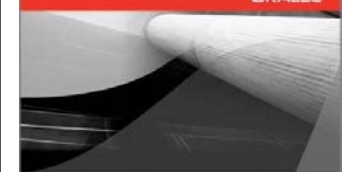

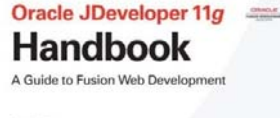

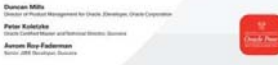

 $\bullet$  **Books co-authored with Dr. Paul Dorsey, Avrom Roy-Faderman, & Duncan Mills**

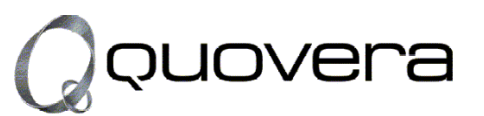

#### **www.quovera.com**

- **Founded in 1995 as Millennia Vision Corp.**
- **Profitable without outside funding**
- **Consultants each have 10+ years industry experience**
- **Strong High-Tech industry background**
- **200+ clients/300+ projects**
- **JDeveloper Partner**
- **More technical white papers and presentations on the web site**

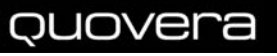

**39**